**令和6年度前期自当会ホームページの一般ページにある新着情報に掲載してあります。 (会員・組合員専用ページにある新着情報にも掲載しておりあります)** <del>脅</del> HOME / 令和6年度前期自動車整備土技術講習生募集

 $\bigcirc$ 

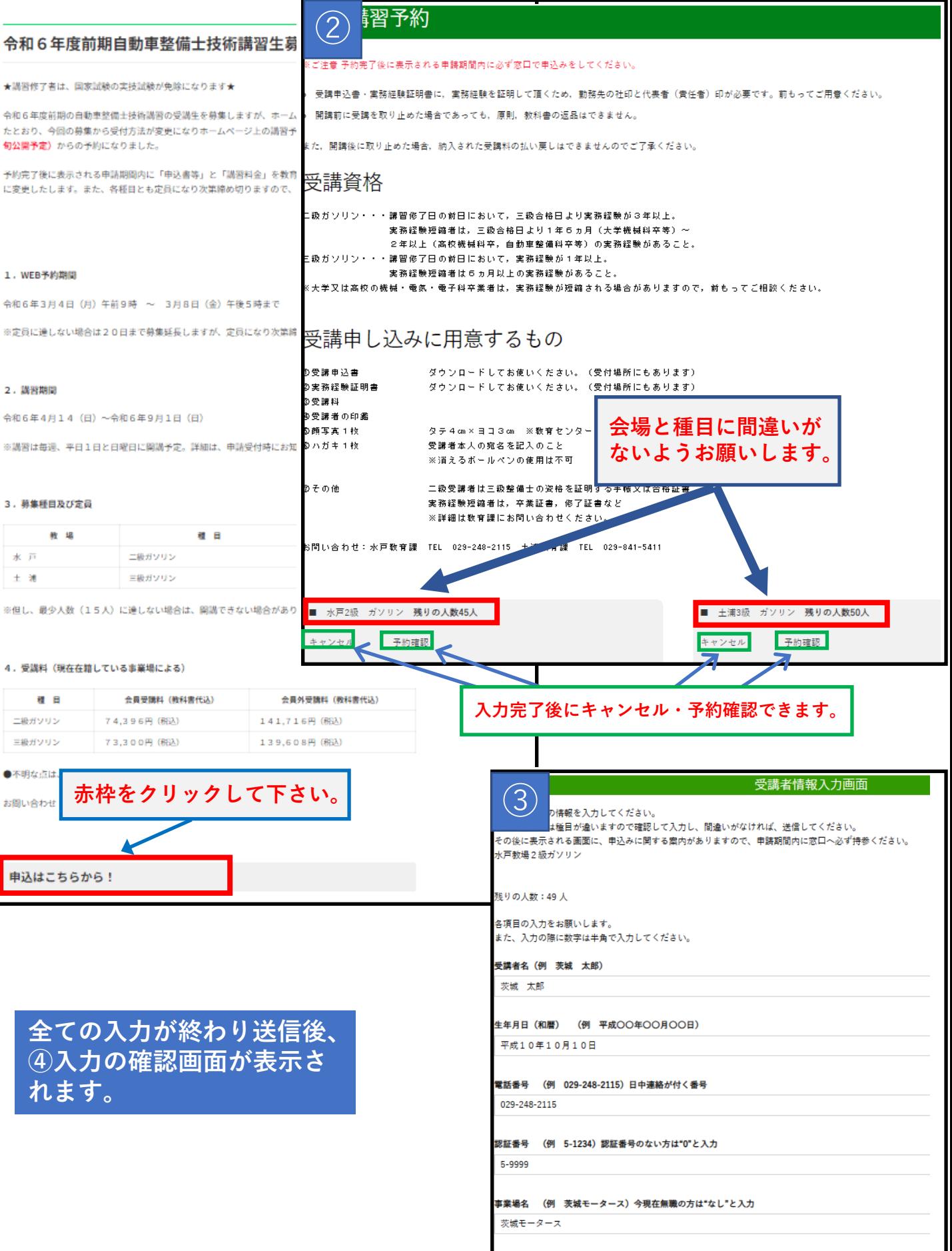

送信

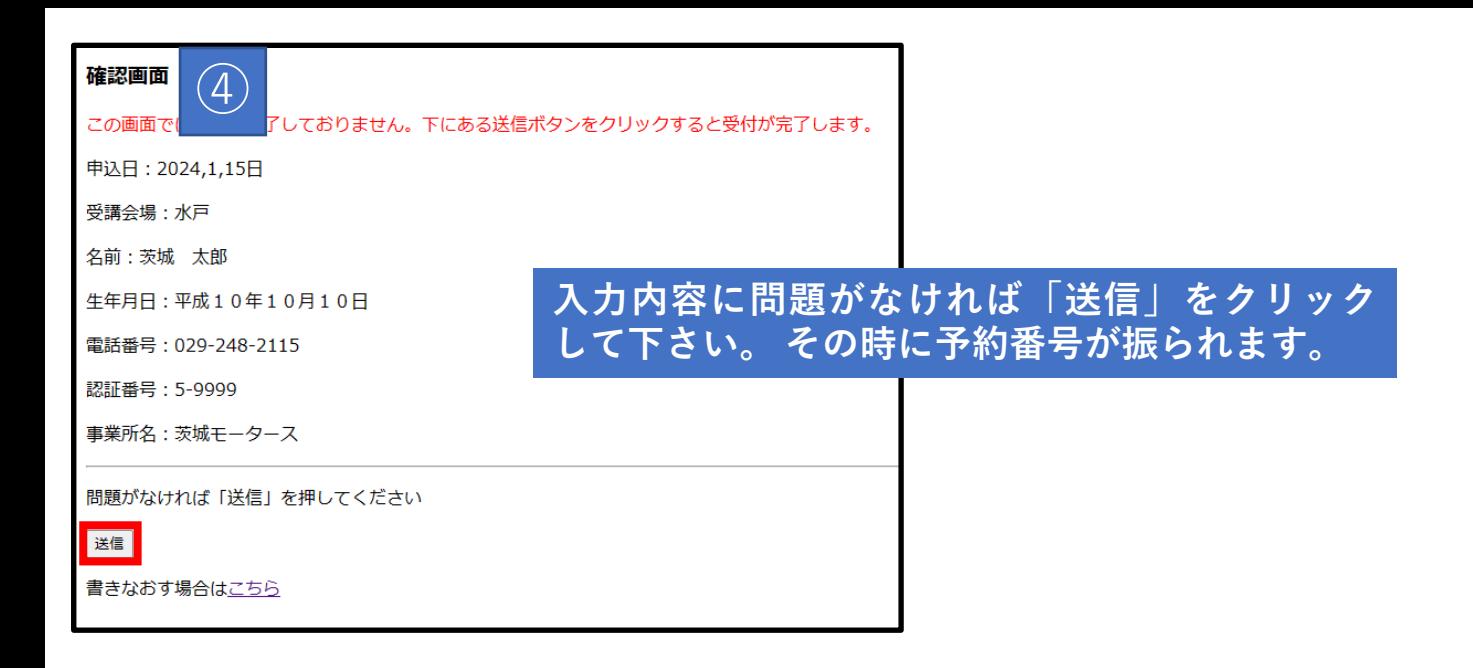

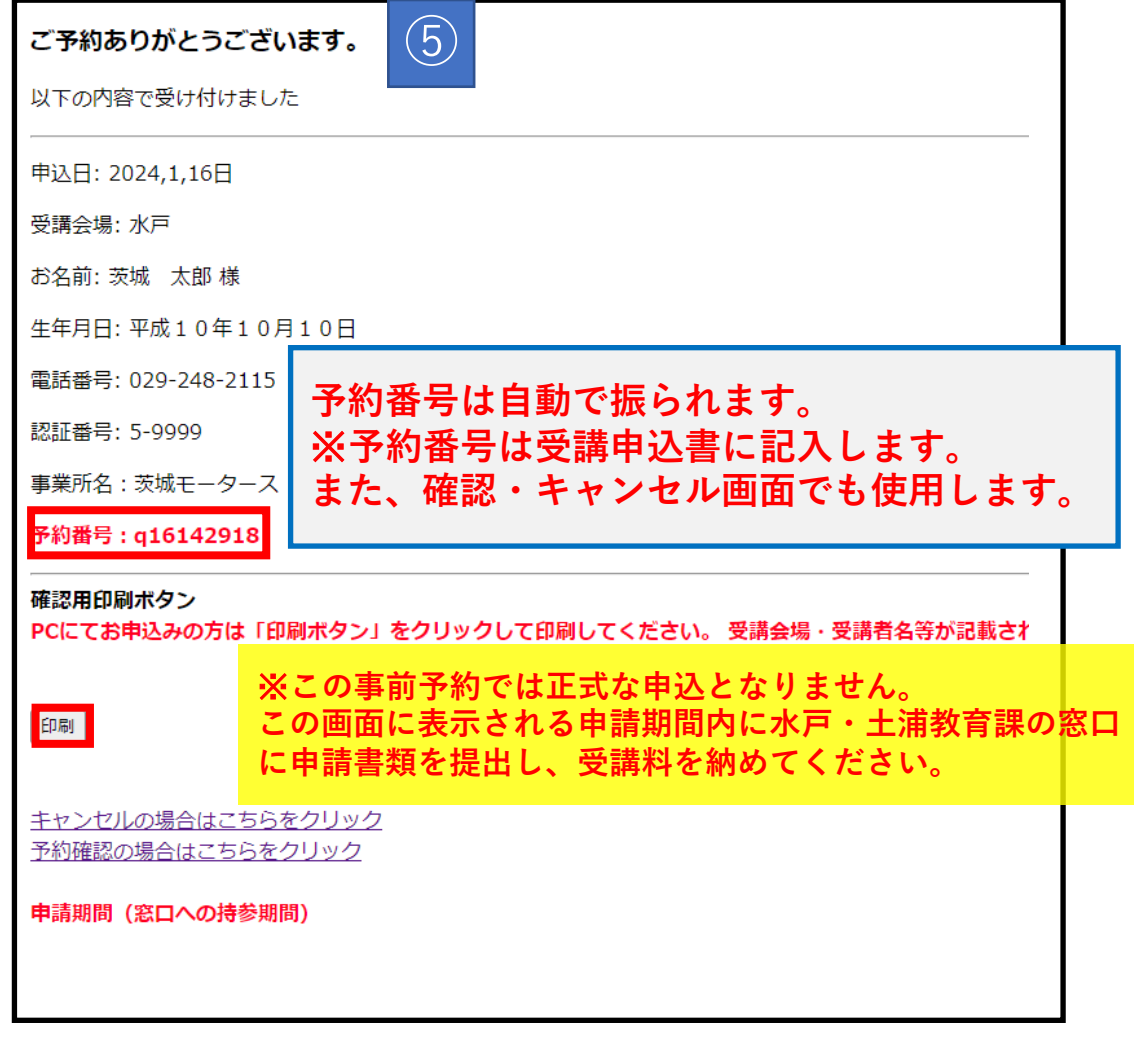

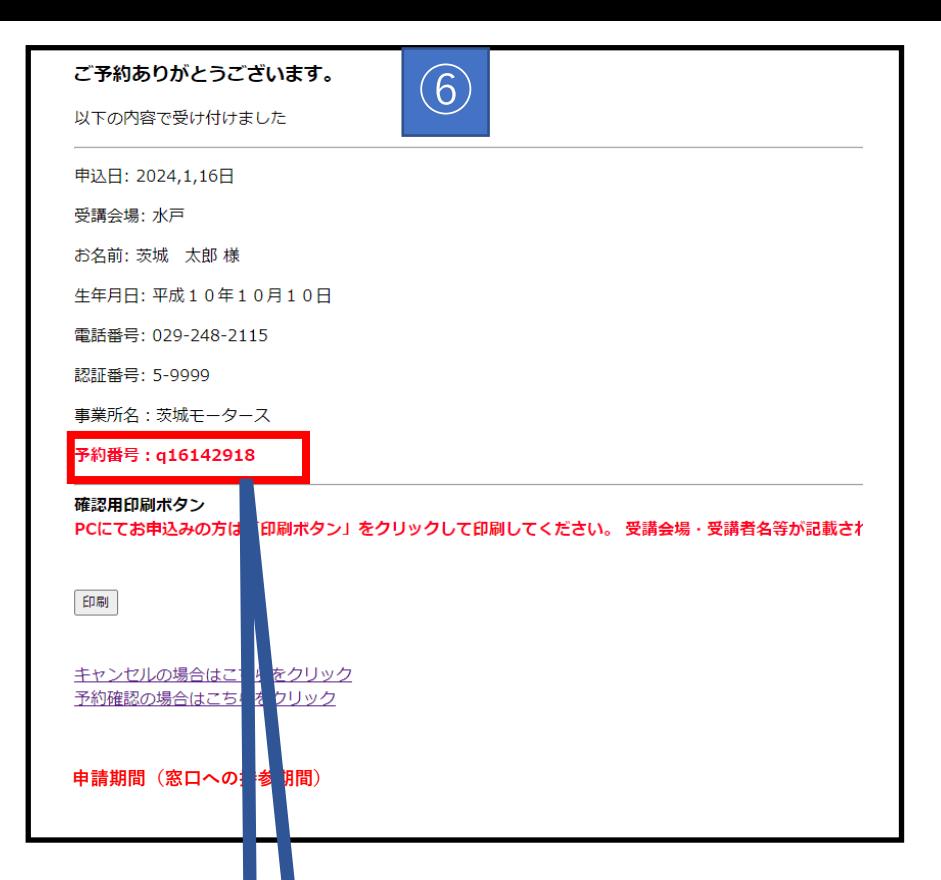

**予約状況を確認する場合**

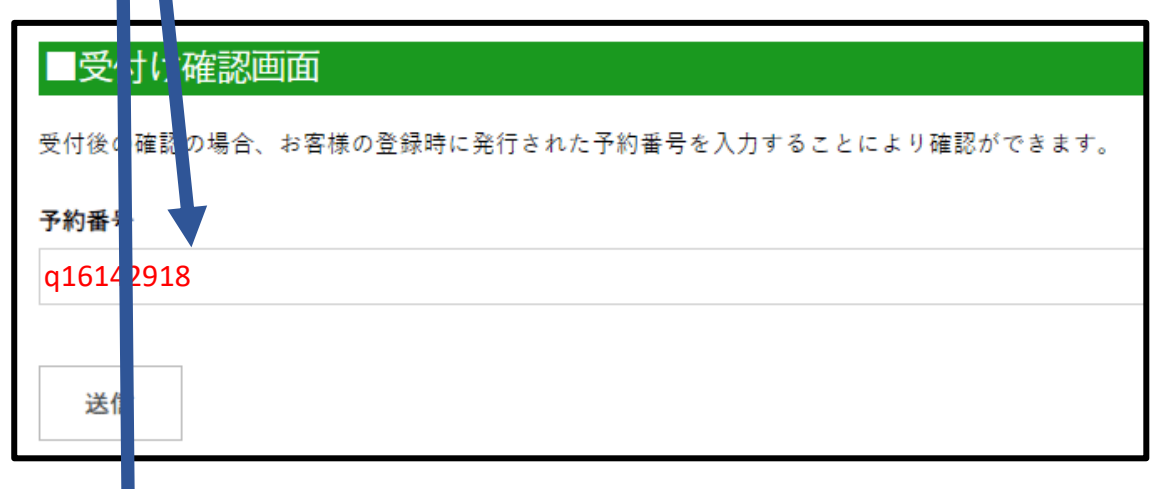

**予約をキャンセルする場合**

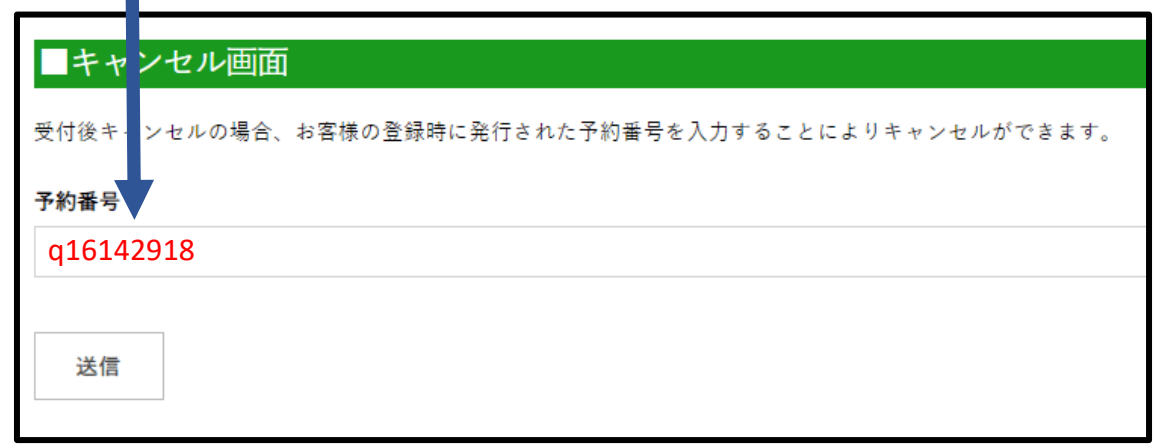

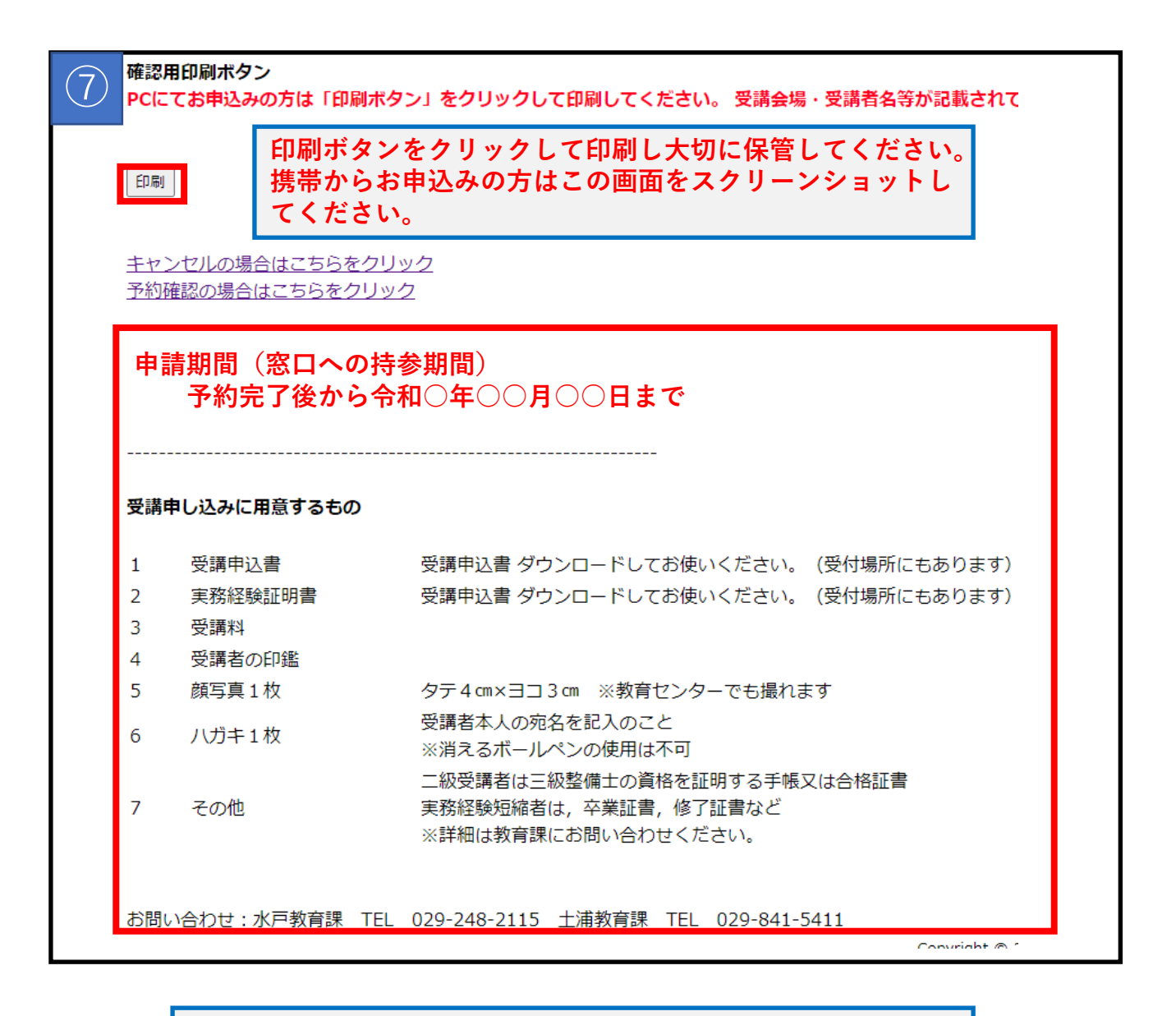

**この画面に表示される申請期間内に水戸・土浦教育課の 窓口に申請書類を提出し、受講料を納めてください。**